## **Technical modalities for the transmission of the survey data**

## **A. Sheets containing the aggregated data.**

- 1. Use Excel files and label the filename as FINA-NACE2-YYYY-MM.xls where **YYYY** and **MM** are respectively the year and month of the reference period
- 2. In the Excel file:
	- Use one sheet for each country surveyed, as well as for EU and EA.
	- Put the country code (see table below), the year (4 digits) and month (2 digits) of the reference period in the column 1, at row 1, 2 and 3 respectively. These 3 fields are in "text" format.

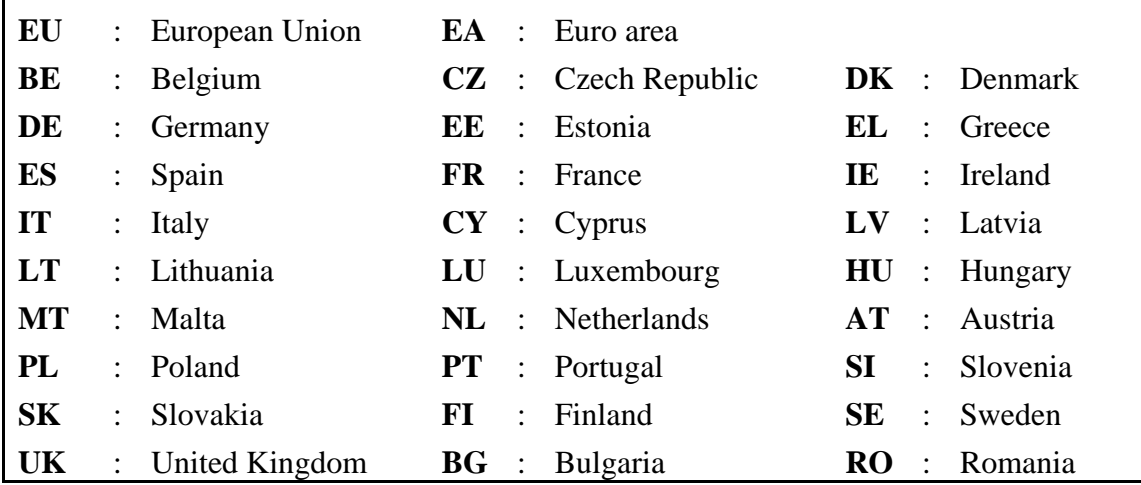

3. Format of the percentage figures:

The figures contain at least one decimal, and the sum of the replies for each question/sector is equal to 100. The format of these fields is numeric and the decimal sign is the dot.

4. Macros and links:

For security reasons and to avoid faulty operations - asking manual intervention -, do not use macros and links in the Excel files.

- 5. Respect exactly the layout of the Excel files as set out in the templates.
- 6. The data should be reported each month using the template provided by ECFIN, in accordance with the agreed timetable.
- 7. The results will be sent by e-mail t[o ECFIN-BCS-FINA@EC.EUROPA.EU](mailto:ECFIN-BCS-FINA@EC.EUROPA.EU)
- 8. At reception of the mail, data format and constancy are checked by ECFIN. If anomalies are detected, the sender will be informed by e-mail and the data should be corrected without delay and sent again by e-mail at ECFIN.

## **B. Sheet containing the detailed data.**

Use one sheet for all countries surveyed.

Each line contains firm answers: the country code (see table above), the year (4 digits)/month (2 digits) of the reference period, the sector, the size of the firm, the coded answer for each question and "the individual weight".

## The **size of the firm** can be:

**S**: (small) – between 1 and 50 employees **M**: (medium) – between 51 and 250 employees **L**: (large) – more than 250 employees

The **answer to the question** is coded as follows: use **1, 2, 3, 9 or blank** if the answer to the question is "+", " $\frac{1}{2}$ ", "-", "don't know" or "no answer" respectively. All the answer to questions are in "text" format.

The format of the individual weight field is numeric with 4 significant figures and the decimal sign is the dot.